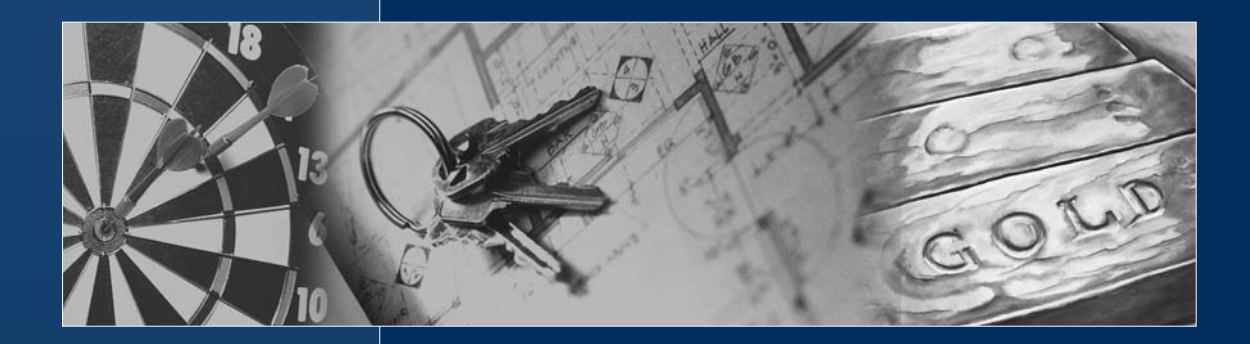

# CARPE DIEM GMBH AUSBILDUNGSLEITFADEN ZUM FACHBERATER

Assistent:

Name, Vorname

PLZ, Ort

Telefon

# Ausbildungsleitfaden zum Fachberater

## Inhalt

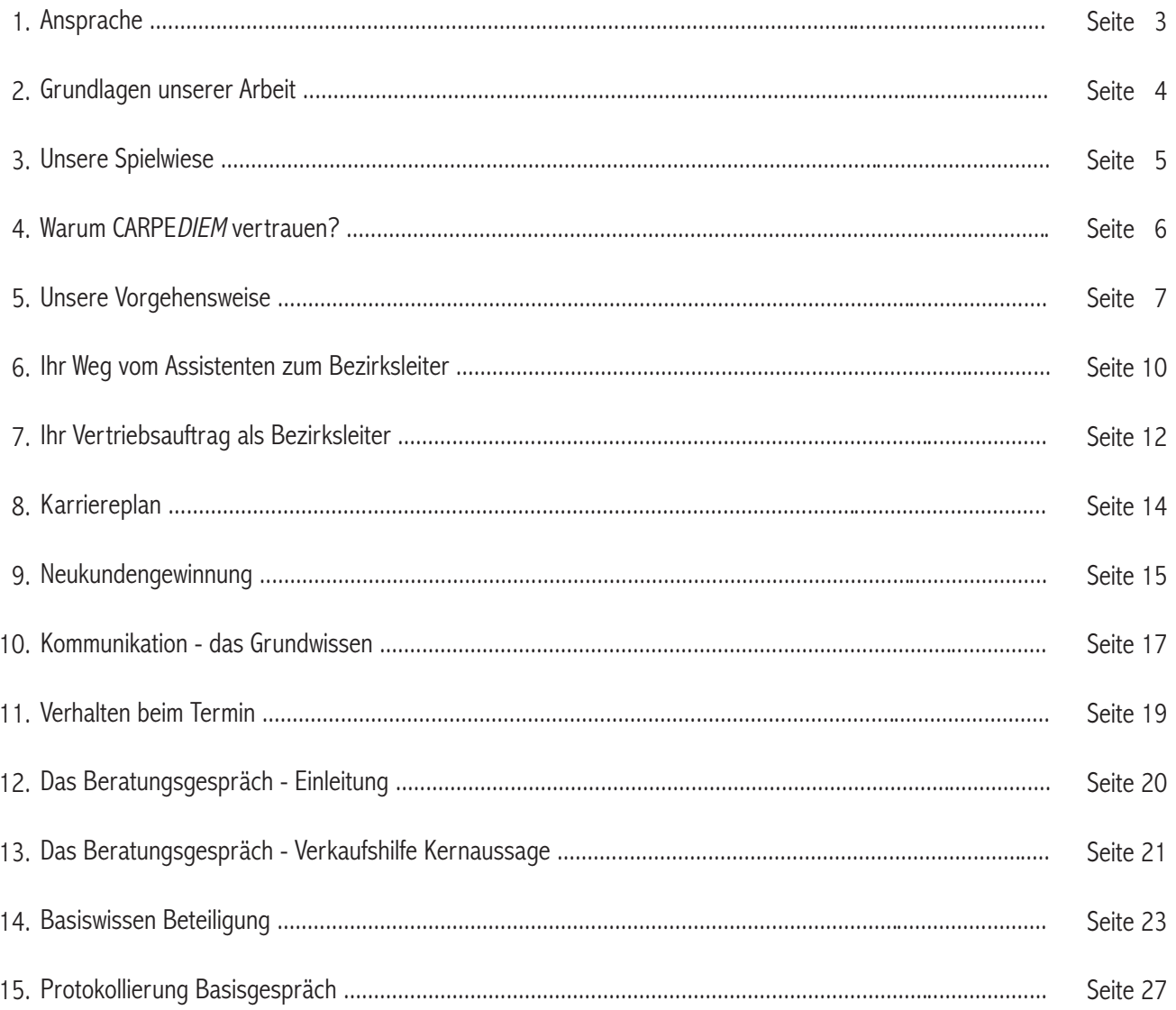

Sehr geehrte Geschäftspartnerin, sehr geehrter Geschäftspartner,

Sie haben sich dazu entschlossen, mit uns einen ungewöhnlichen Weg zum Erfolg zu gehen.

Damit haben Sie eine Tätigkeit und ein Unternehmen gewählt, in dem Sie Ihre Fähigkeiten erkennen, weiterentwickeln und voll entfalten können. Eine Tätigkeit im expansivsten Markt Europas.

Die aus bereits nahezu zwei Jahrzehnten gewonnenen Erkenntnisse werden wir Ihnen weitergeben. Diese helfen Ihnen, aus der Erfahrung Dritter zu lernen und nicht die Fehler zu machen, die andere bereits durchlebt haben.

> Der Weg zum Gipfel aber ist ein Aufstieg und niemals ein einfaches Weitergehen oder etwa Aufzug fahren.

Deshalb:

Hören Sie immer gut hin, lernen Sie so viel wie nur möglich, und das Wichtigste: Wenden Sie es praktisch an.

Wir wünschen Ihnen einen erfolgreichen Start in ein neues Leben!

Ihre CARPEDIEM GmbH

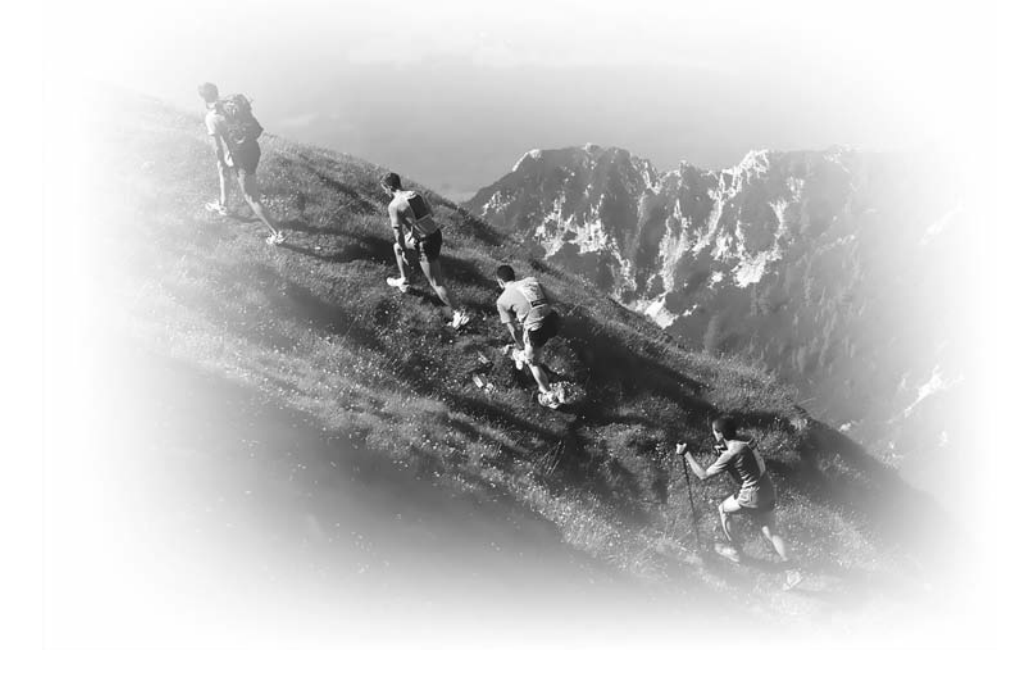

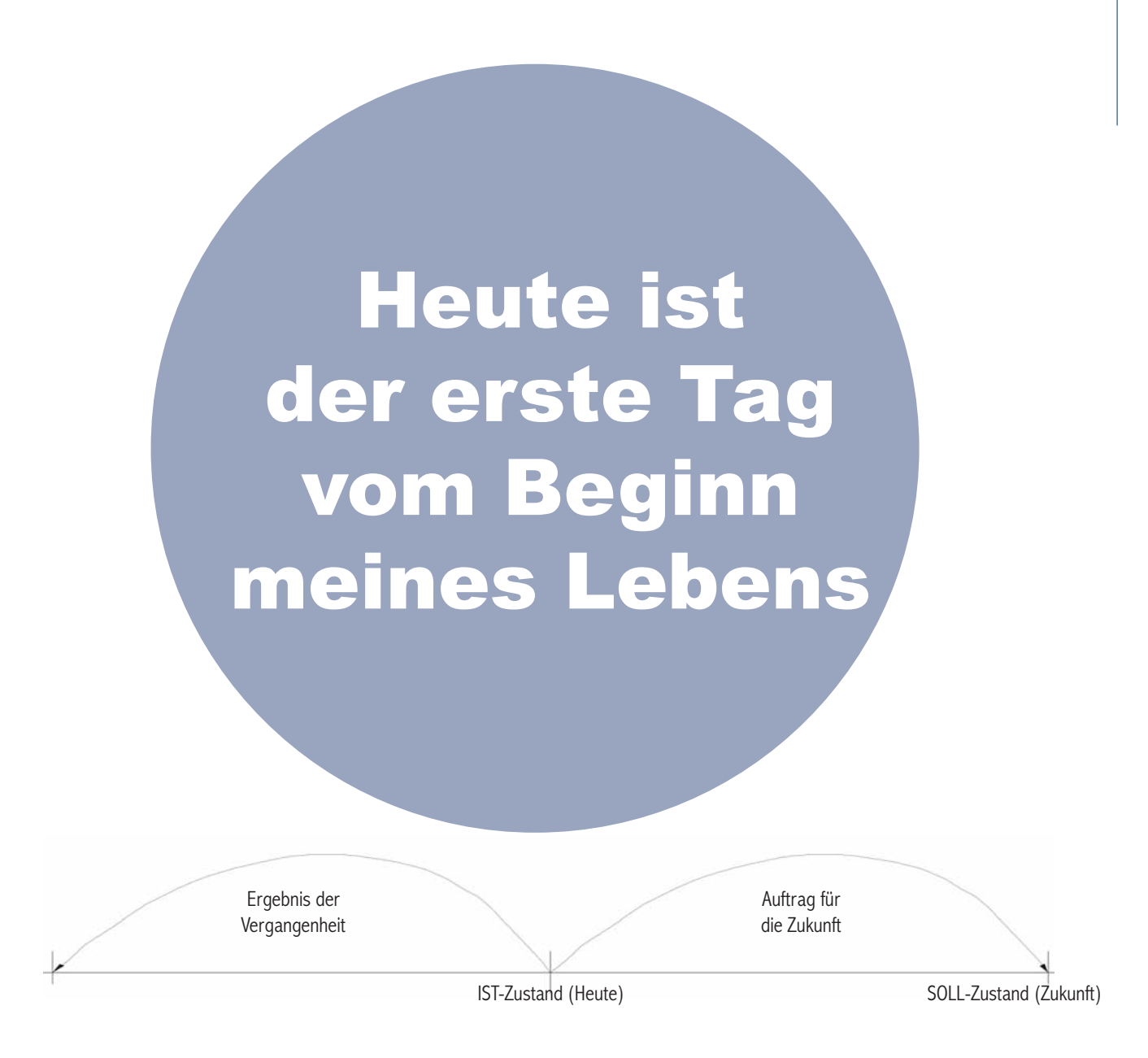

## Was unterscheidet den Erfolgreichen von den weniger Erfolgreichen?

## 1. Klare Ziele

Erfolgreiche Menschen stecken sich klare eigene Ziele Folge: Begeisterung ist vorhanden und die Richtung ist vorgegeben

## 2. Möglichkeit schaffen

Erfolgreiche Menschen wissen, dass die Zielerreichung auch das notwendige Vehikel benötigt Folge: Sie suchen sich eine Gelegenheit

### 3. Rückgrat

Erfolgreiche Menschen wissen, dass erfolglose Menschen immer gegen Sie reden und gehen Folge: Sie lassen sich nicht beeinflussen und gehen ihren Weg

1. Aufklärung von Verbrauchern über eine jahrzehntelange 2. Massenmanipulation durch Anbieter und Medien im Finanzmarkt.

## Folge:

Verbreitung unserer Kapitalanlagephilosophie "entweder richtig oder gar nicht"

> Kundenmotto: Mut statt Altersarmut !

Erforschung der Gesetzmäßigkeiten des Lebens

## Folge:

Bewusstseinserweiterung

Mitarbeitermotto: Leben statt überleben !

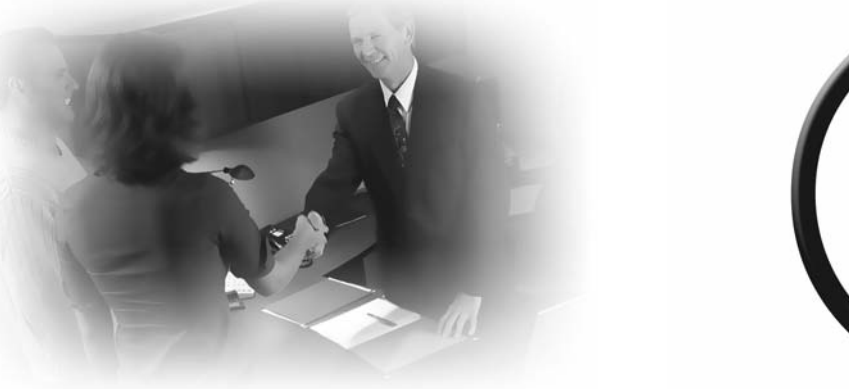

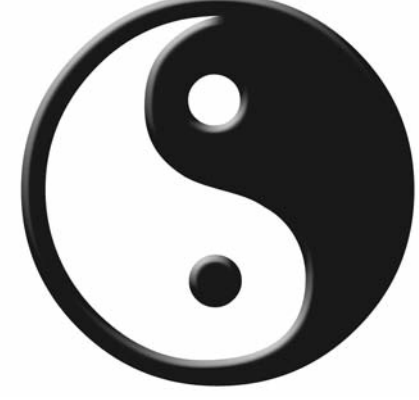

## Unsere Spielwiese

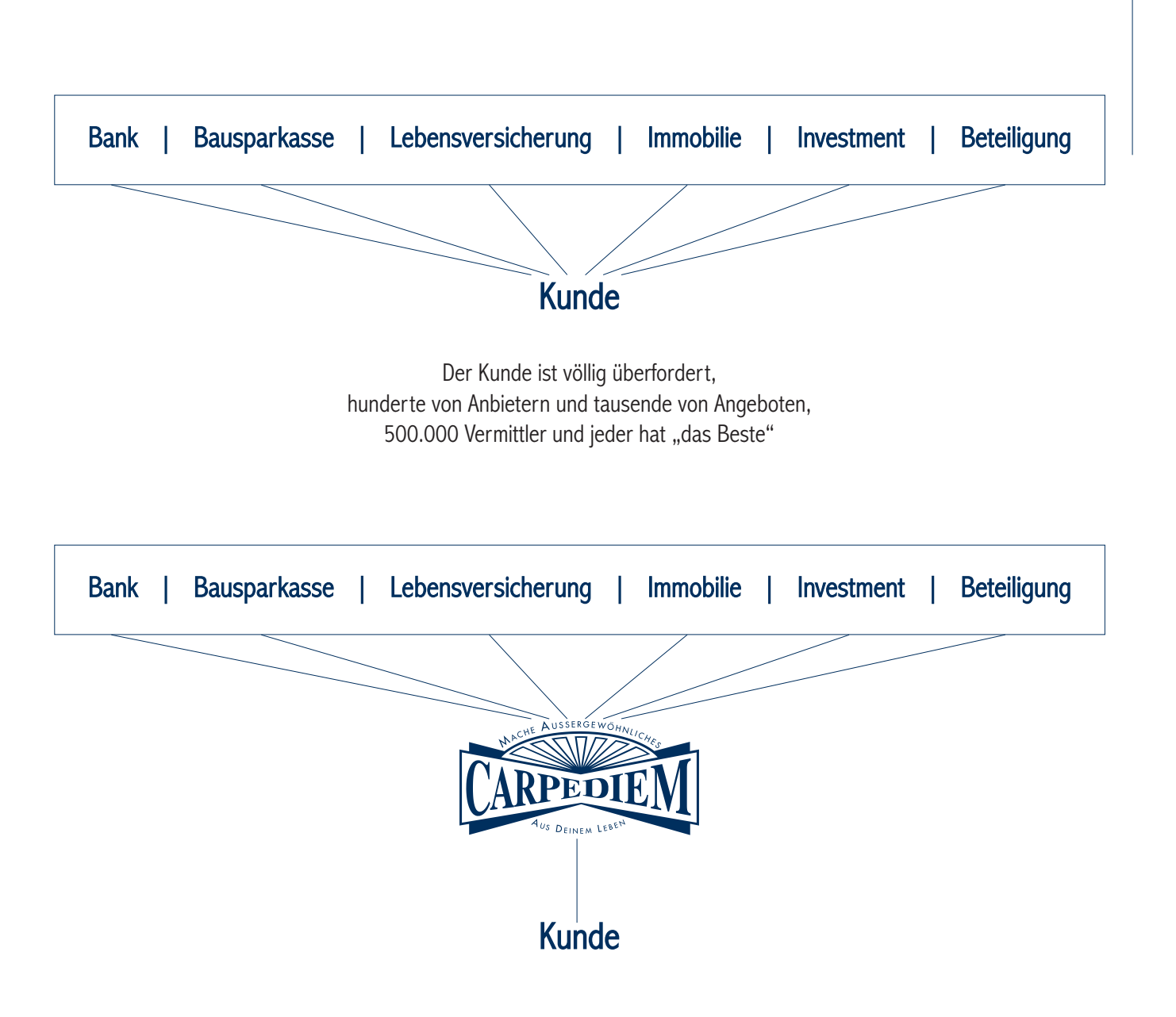

Wir tun genau das, was jeder Verbraucher tun würde, wenn er es könnte:

- 1. Informationen sammeln und auswerten
- 2. Umfangreiche Marktanalyse durchführen
- 3. Entsprechende Produktlösung herausfiltern

Wichtiger Hinweis: Die CARPEDIEM GmbH konzentriert sich ausschließlich auf den Bereich der Kapitalanlage zum Vermögensaufbau! Die Versicherungsvermittlung ist kein Geschäftszweck der CARPEDIEM GmbH.

# Warum gerade der CARPE DIEM GmbH vertrauen?

## 1. Die CARPEDIEM ist vollkommen unabhängig

 $\supseteq$  bedeutet Freiheit in allen unternehmerischen Entscheidungen

## 2. Die CARPEDIEM GmbH besteht seit August 1991

- $\supset$  damit ist ausreichend Erfahrung vorhanden
- 3. Die CARPEDIEM GmbH ist indirekt Herausgeber der Finanzzeitschrift für Jedermann, Der Freie Berater

 $\supset$  womit die Sicherheit auf eine ansprechende Dienstleistung gegeben ist

Seit 1991 stehen wir auf Seiten der Verbraucher, über 1 Mio. Verbrauchern wurden bereits die Augen geöffnet und täglich werden es mehr !

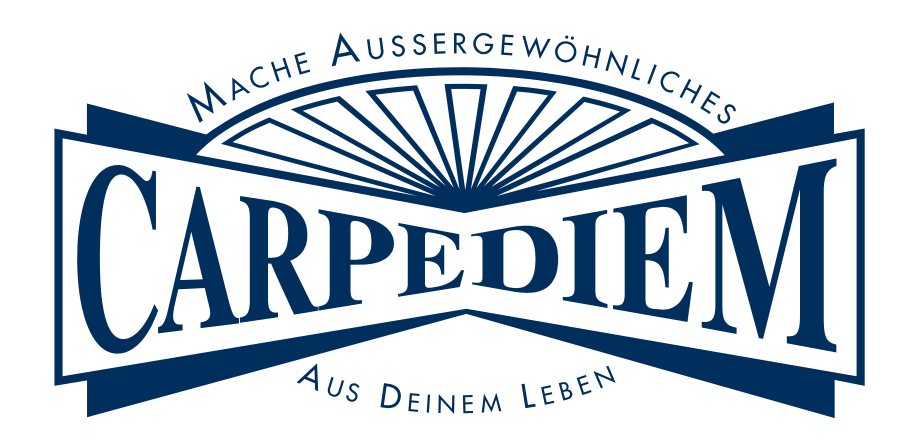

## Unsere Vorgehensweise

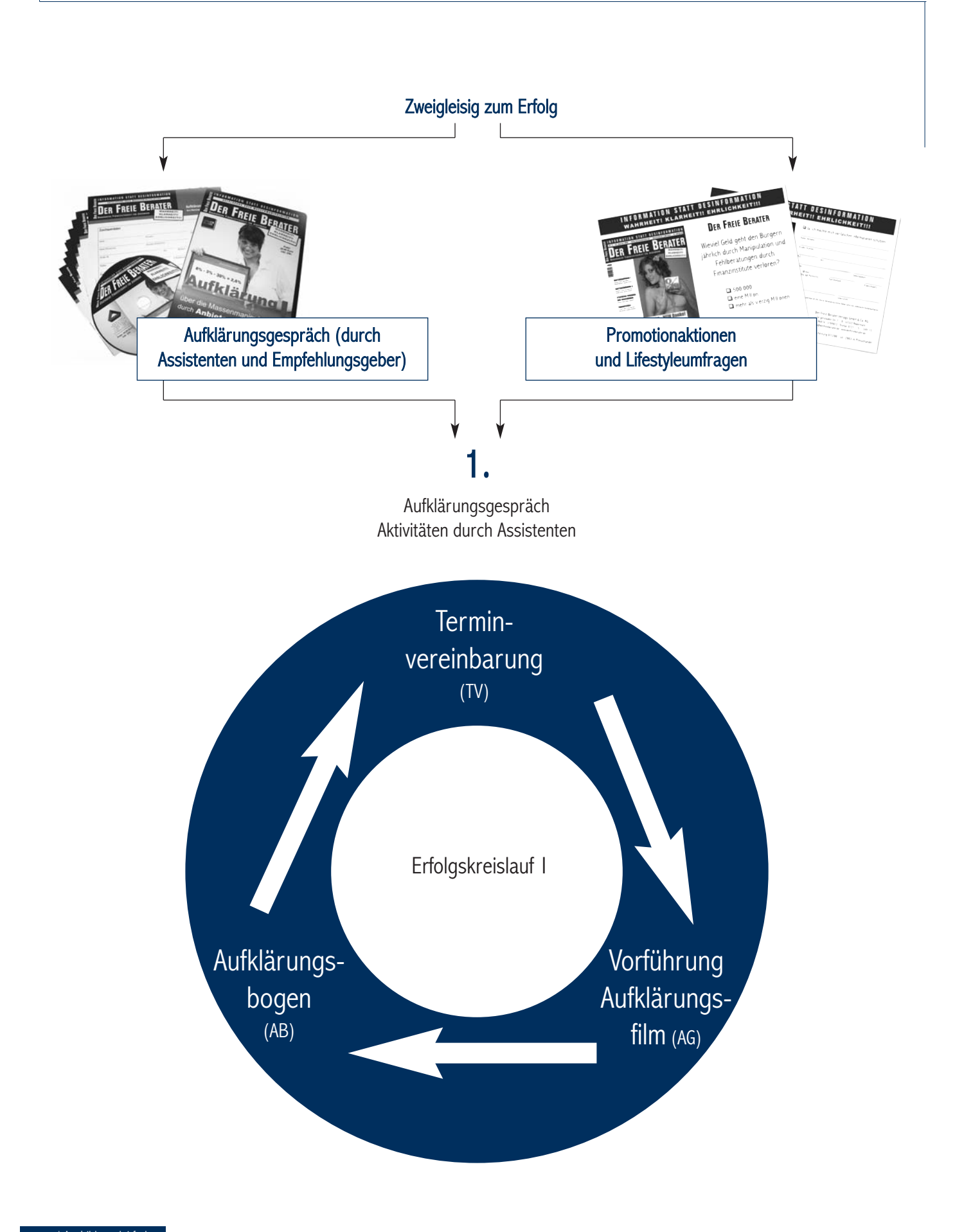

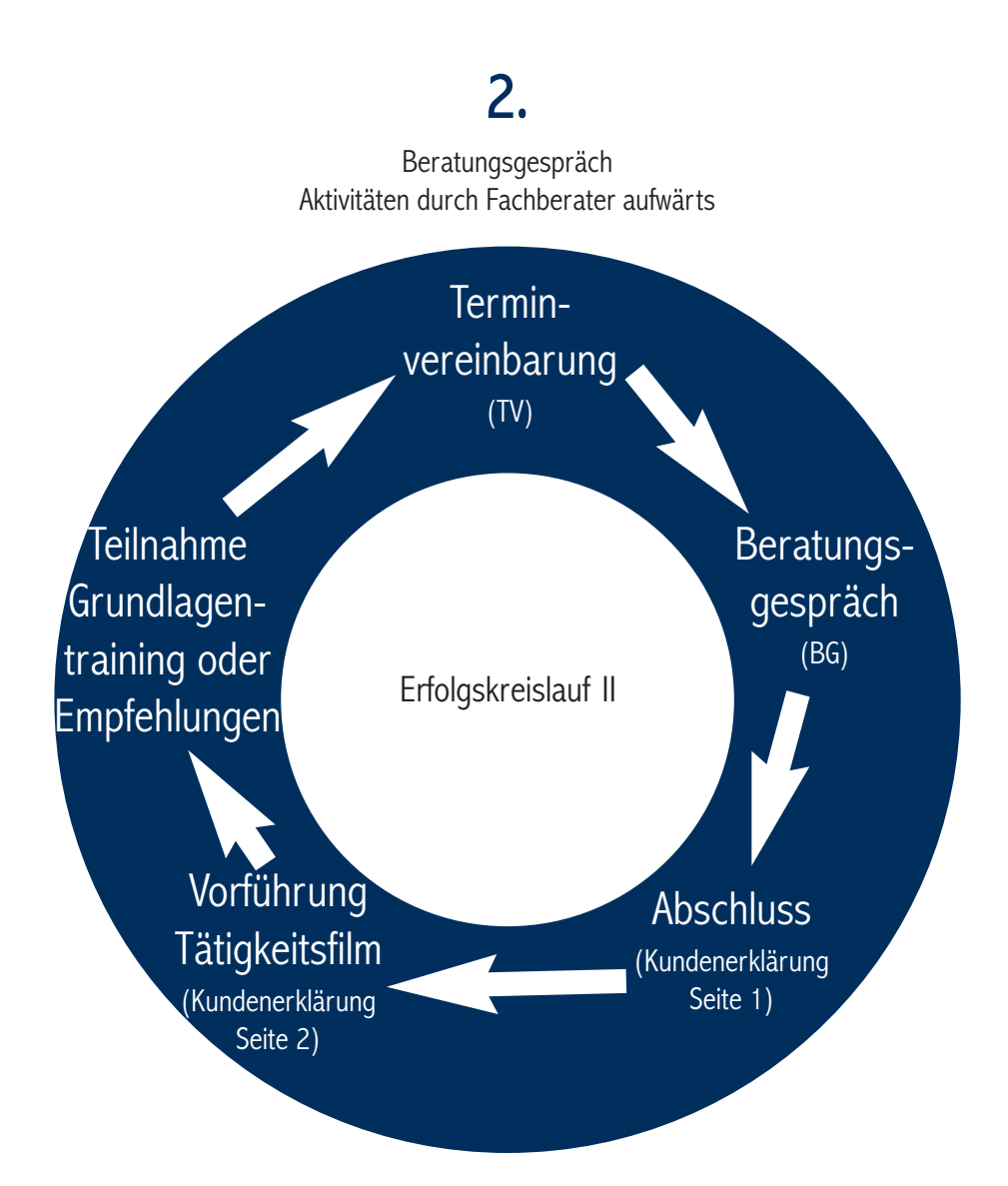

## 3.

Kundenbetreuung Aktivitäten durch Experten der CARPEDIEM AG

Folge:

Aufgeklärte, zufriedene Kunden

Alle Kunden erhalten regelmäßig die Zeitschrift Der Freie Berater zugestellt. Die Kosten werden in Höhe von 1,50 Euro je Ausgabe demjenigen Vermittler belastet, der die Bestandsprovision erhält.

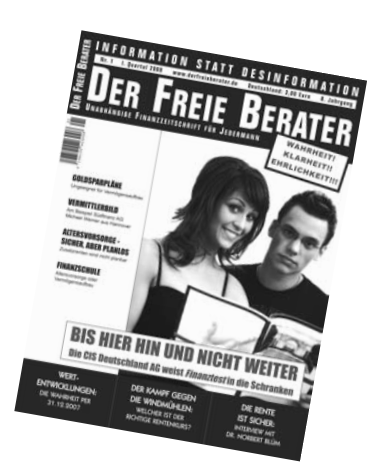

## Ihr Weg vom Assistenten bis zum Bezirksleiter

Ihr Weg zum Fachberater

## 14-tägige Ausbildung in Theorie und Praxis

Inhalte:

Sechs Aufklärungsbögen zum Aufklärungsfilm sowie die Strukturleistung (SL) Aktives Erleben von mindestens zwei Verkaufsgesprächen in der Praxis Anwesenheit bei mindestens 1 bis 2 Stunden Telefonakquise Theoretische Ausbildung zum Fachwissen und der Verkaufsabwicklung Ausbildung Kontaktmanager

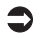

## Prüfung zum Fachberater

Ihre bisher verdiente Provision\*: 4 x 100 Euro = 400 Euro !

Ihr Weg zum Bezirksleiter

### Maximal dreimonatige "Probezeit"

Inhalte:

Aus zur Verfügung gestellten Datensätzen oder Filmvorführungen (ggf. bereits unterstellter Assistenten) mindestens 9 Kunden mit gesamt 50 Punkten gewinnen (inkl. Empfehlungsgeschäften) Teilnahme am Ausbildungsgang I (ab 3 Kunden Berechtigung erlangt)

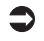

## Prüfung zum Bezirksleiter

Ihre bisher verdiente Provision\*: 9 x 400 Euro = 3.600 Euro ! (ggf. abzüglich Assistentenvergütung)

Hinweis: Die Probezeit endet sofort mit Einreichung von 9 Kunden und einem Gesamtumsatz von mindestens 50 Punkten und Bestehen der Prüfung zum Bezirksleiter.

\* bei durchschnittlich 10 Punkten je Kunde sowie einer unterstellten Quote von 4 Kunden aus 6 Aufklärungsbögen

## Ihr Weg vom Assistenten bis zum Bezirksleiter

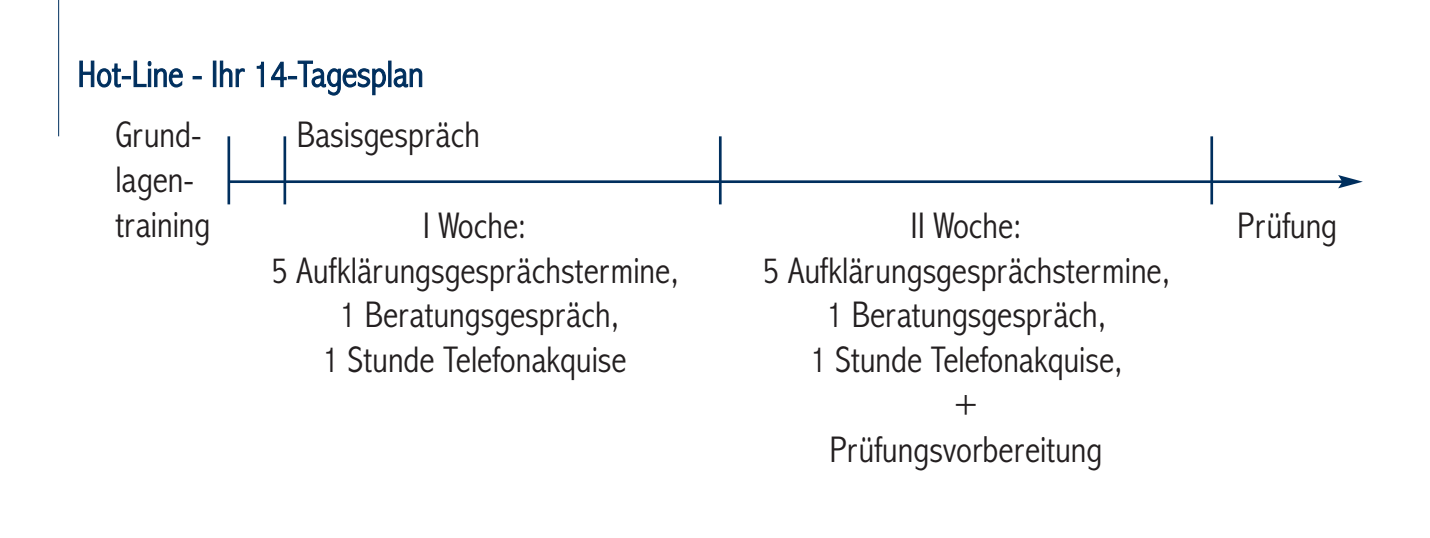

Punkte, die zur Prüfung zu erlernen sind:

- $\supset$  Vertriebsablauf
- $\supset$  Akquiseleitfäden
- $\supset$  Aufklärungsgespräch
- $\supset$  Beratungsgespräch inkl. Komplettabwicklung Verkauf
- $\supset$  Basiswissen zur Beteiligung
- $\supseteq$  Bedienung des Kontaktmanagers

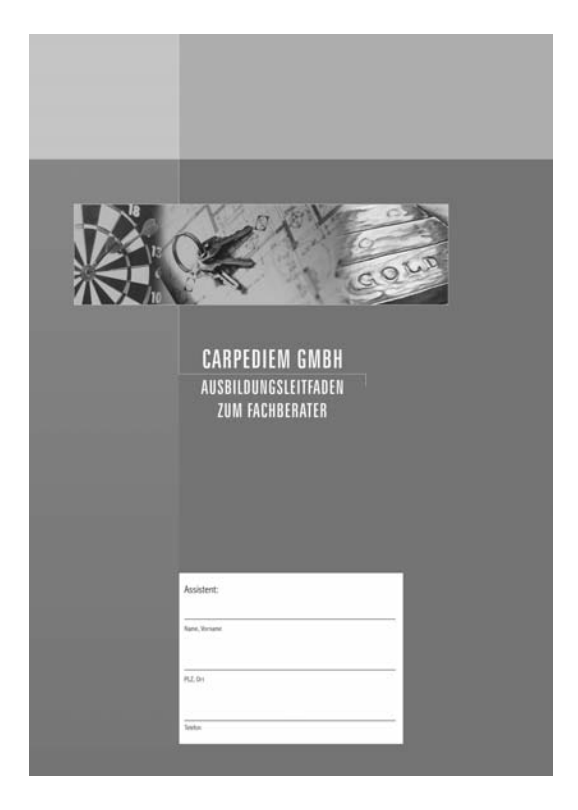

## Ihr Vertriebsauftrag als Bezirksleiter

Als Bezirksleiter besteht Ihre Aufgabe

- a) in der Gewinnung von Kunden
	- Für Ihr Eigengeschäft erhalten Sie je Kunde 700 Euro\* und
- b) im Aufbau einer Organisation
	- Als Beteiligung an Umsätzen Ihrer Mitarbeiter (Fachberater) erhalten Sie die Differenz zwischen 700 Euro und 400 Euro, somit 300 Euro je Kunde\*

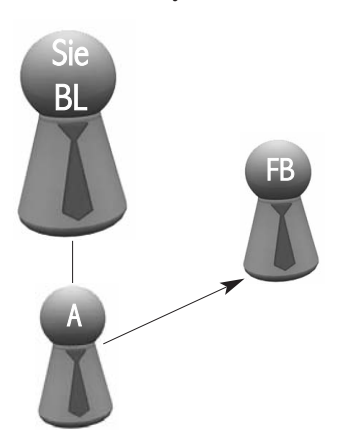

Die Strukturleistung unterstützt Sie zusätzlich im Auf- und Ausbau Ihrer Organisation, denn Sie erhalten von jedem Assistenten, bevor dieser selbst zum Fachberater aufsteigen kann, 6 Aufklärungsbögen innerhalb 14 Tagen sowie einen weiteren Mitarbeiter gestellt, einen neuen Assistenten, der dann wieder in den (aus Ihrer Sicht) nächsten 14 Tagen sechs Aufklärungsbögen sowie einen neuen Assistenten stellt usw.

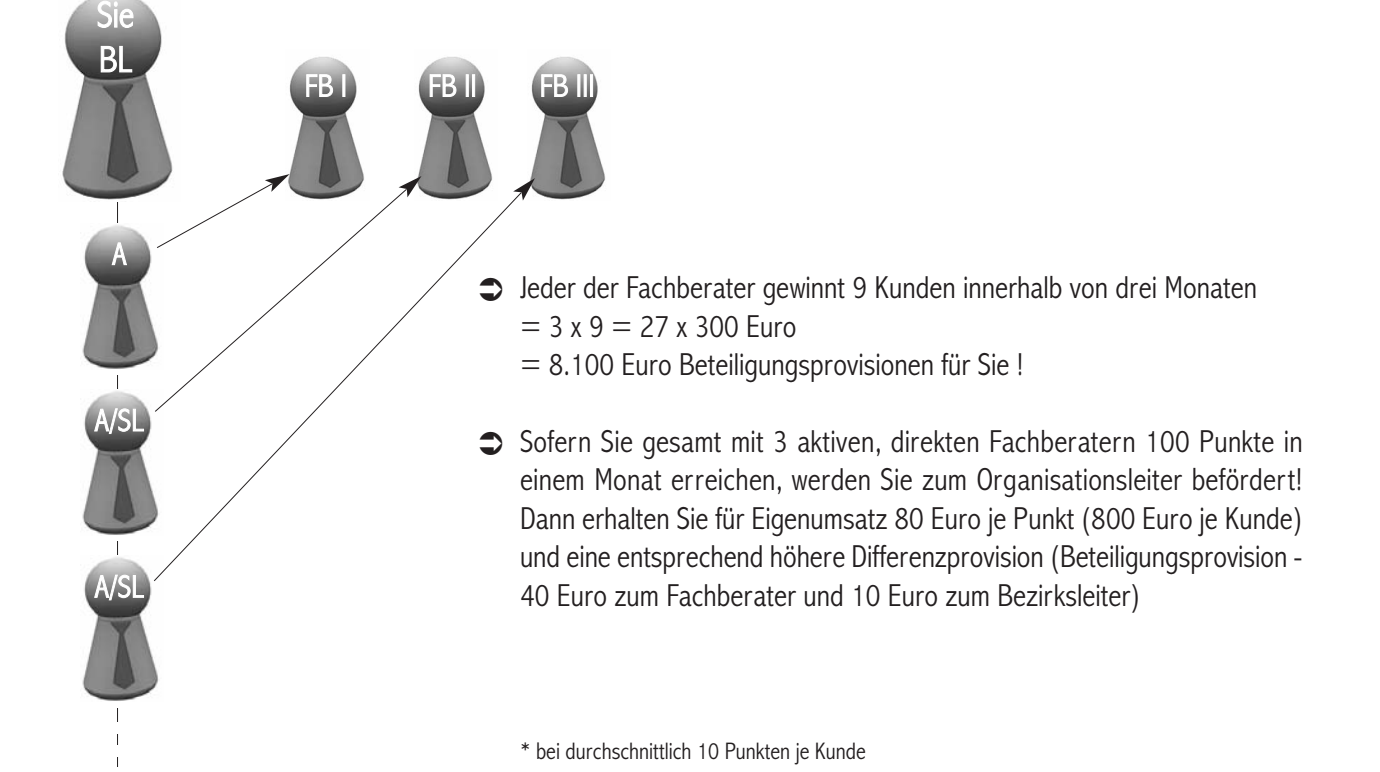

## Ihr Vertriebsauftrag als Bezirksleiter

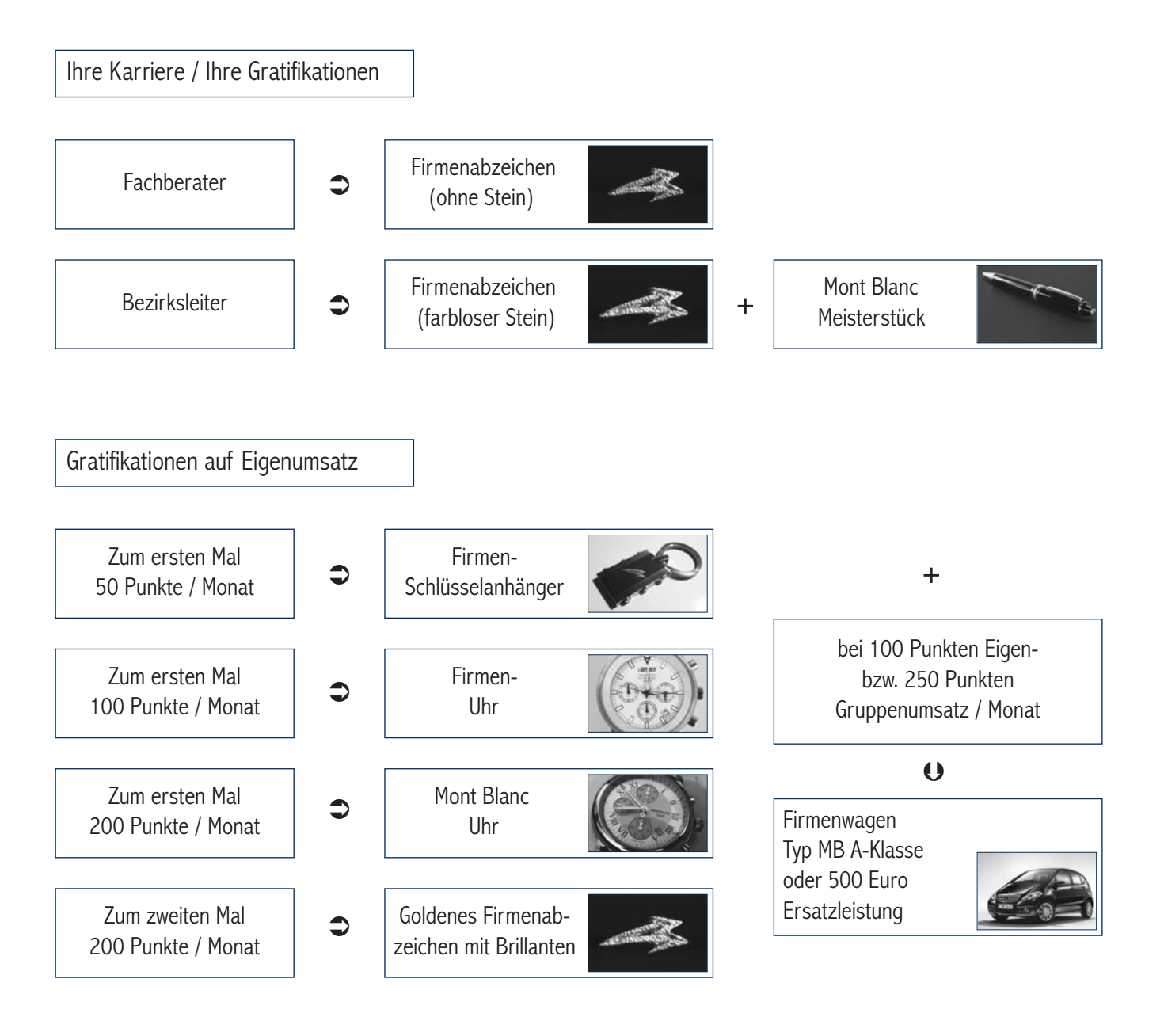

 $\_$  , and the set of the set of the set of the set of the set of the set of the set of the set of the set of the set of the set of the set of the set of the set of the set of the set of the set of the set of the set of th

 $\_$  , and the set of the set of the set of the set of the set of the set of the set of the set of the set of the set of the set of the set of the set of the set of the set of the set of the set of the set of the set of th

 $\_$  , and the set of the set of the set of the set of the set of the set of the set of the set of the set of the set of the set of the set of the set of the set of the set of the set of the set of the set of the set of th

 $\_$  , and the set of the set of the set of the set of the set of the set of the set of the set of the set of the set of the set of the set of the set of the set of the set of the set of the set of the set of the set of th

 $\_$  , and the set of the set of the set of the set of the set of the set of the set of the set of the set of the set of the set of the set of the set of the set of the set of the set of the set of the set of the set of th

 $\_$  , and the set of the set of the set of the set of the set of the set of the set of the set of the set of the set of the set of the set of the set of the set of the set of the set of the set of the set of the set of th

\_\_\_\_\_\_\_\_\_\_\_\_\_\_\_\_\_\_\_\_\_\_\_\_\_\_\_\_\_\_\_\_\_\_\_\_\_\_\_\_\_\_\_\_\_\_\_\_\_\_\_\_\_\_\_\_\_\_\_\_\_\_\_\_\_\_\_\_\_\_\_\_\_\_\_\_\_\_\_\_\_\_\_\_\_\_\_\_\_\_\_\_\_\_\_\_\_\_\_\_

## Karriereplan

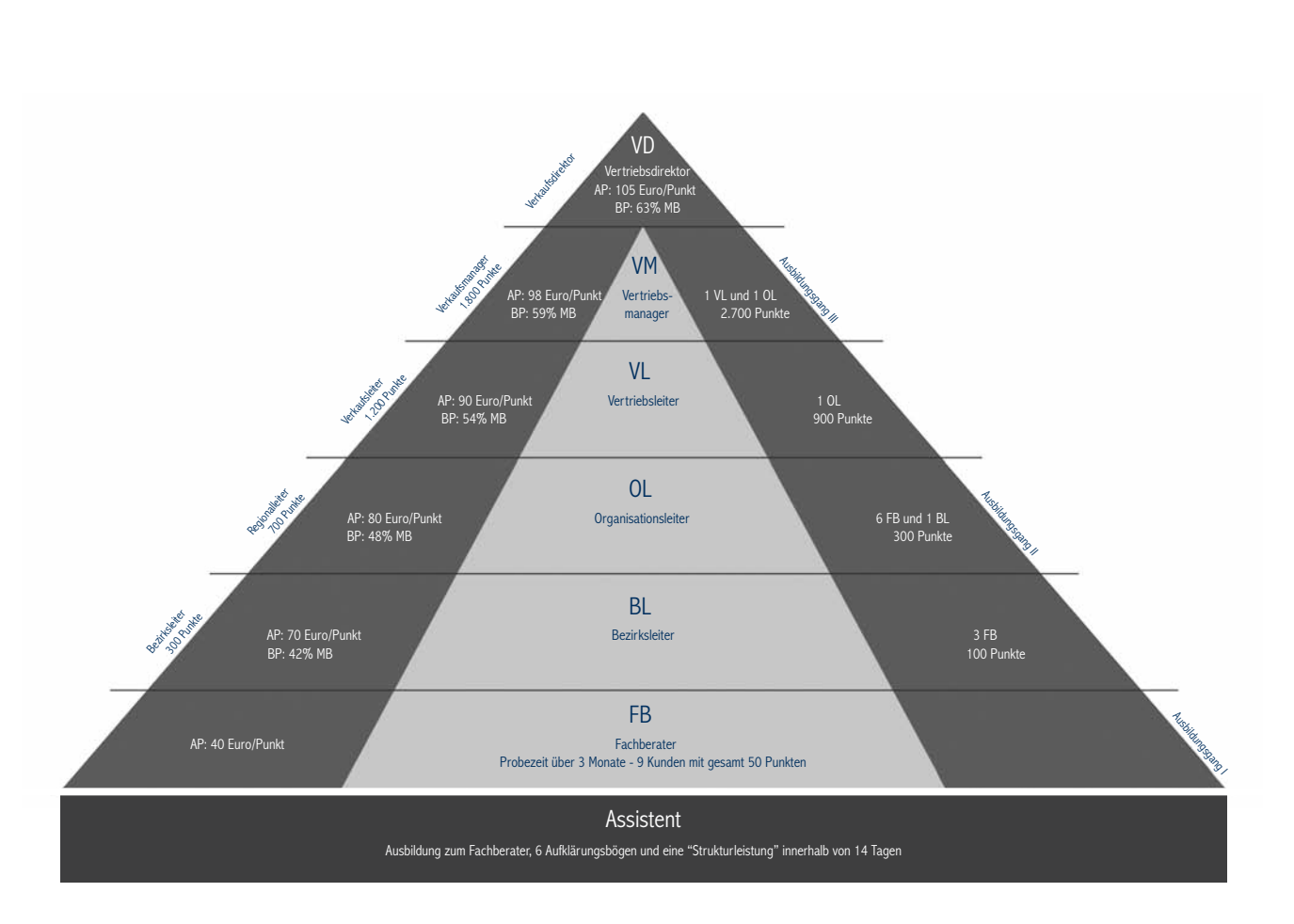

Alle genannten Leistungen sind innerhalb eines Kalendermonats zu erfüllen, um eine Beförderung zu erwirken. Dabei werden nur Umsätze gewertet, die bis zum dritten Werktag des Folgemonats bei der Gesellschaft vorliegen und im Kontaktmanager eingetragen sind. Eine Beförderung geschieht bei der Gesellschaft immer nach Einreichung unverzüglich ohne irgendeine Stichtagsgarantie.

Bei den geforderten Vertriebspartnern handelt es sich immer ausschließlich um direkte Vertriebspartner, die im jeweiligen Monat aktiv sind. Aktiv ist, wer mindestens einen Kunden erfolgreich einreicht.

Kunde ist immer eine Person inklusive Lebenspartner und im Haushalt lebende Kinder.

Für alle Beförderungen ist eine Stornoquote von max. 10% zwingende Voraussetzung sowie das Einhalten eines geforderten Aktivstatus. Der Aktivstatus beträgt jeweils 1/3 der zur Erreichen der jeweiligen Stufe notwendigen Bedingungen und muss in den letzen zwei Monaten vor einer anstehenden Beförderung erfüllt worden sein.

Die neben der Pyramide links stehenden Punkte und Positionen beziehen sich auf solche Vertriebspartner, die keinen Orgaaufbau betreiben möchten und ausschließlich Eigengeschäft tätigen. Dabei gelten die jeweiligen Punkte als kumuliert zu sehendes Aufstiegskriterium.

Alle Vertriebspartner ab der Position Bezirksleiter erhalten zusätzlich Bestandsprovisionen. Auch die von der Firma ausgezahlte Bestandsprovision geht im gleichen Verhältnis analog der Abschlussprovisionen durch die Struktur. Ab der Position Organisationsleiter / Regionalleiter werden diese auch über eine eventuelle Beendigung der Zusammenarbeit hinaus weitergezahlt.

Mit Erreichen der Position Vertriebsdirektor erhält der Vertriebspartner einen gleichen Anteil an dem aus 2 Euro je Punkt Firmengesamtumsatz entstehenden Bonitopf. Hierzu muss er zuvor die Leistung, die zum Aufstieg in die Position VD Voraussetzung war zusätzlich über drei Monate bestätigen.

Die genannten Umsatzkriterien gelten nur dann als erfüllt, wenn das Ergebnis einer Struktur nicht mehr als 50% des geforderten Gesamtergebnisses ausmacht.

Das Problem aller Verkäufer und Vermittler: Die Neukundengewinnung!

Wie lösen wir dieses?

Vertriebspartner der CARPEDIEM können zwei Wege nutzen,

a) Nutzung von Datensätzen der Gesellschaft und / oder

b) Einsatz des Aufklärungsfilmes über "Filmvorführer".

## Erklärung zu a)

Die genannten Datensätze kommen aus folgenden Bereichen:

### - Lifestyleumfragen

Lifestyleumfragen werden von großen Verlagshäusern zweimal jährlich durch millionenfach versendete Fragebögen an Privathaushalte sowie ganzjährig auf verschiedensten Onlineportalen durchgeführt. Über diesen Weg werden jährlich hunderttausende von Daten gewonnen.

Die CARPEDIEM hat Rahmenverträge mit den zwei größten Playern im Markt. Diese Verträge wurden über ein Datenvolumen von 250.000 Datensätzen im Kalenderjahr geschlossen! Außerdem verfügt die CARPEDIEM über eine Exklusivität für die von ihr gestellten / eingebrachten Fragen / Themengebiete.

Die Fragestellungen sowie die Antwortmöglichkeiten variieren je nach Erfolgsmeldungen und Resonanzen. Deshalb möchten wir darauf hinweisen, dass die genaue Frage und Antwortmöglichkeiten immer im jeweiligen Datensatz enthalten sind.

### - Anfragen über Der Freie Berater

Der Freie Berater bewirbt auf seiner Internetseite sowie mit jeder Ausgabe den Aufklärungsfilm über die Massenmanipulation von Anbietern und Medien.

Hierdurch wird eine Vielzahl von Verbraucheranfragen produziert, die den Film sehen wollen - und Sie erhalten die Möglichkeit, aktiv zu werden.

### - Promotionaktionen Der Freie Berater

Im Namen Der Freie Berater werden Promotionstände zur Generierung von Adressen in Einkaufszentren, Galerien, Bahnhöfen und dergleichen mehr bundesweit nach Bedarf eingesetzt. Promotionstände sind aktive Werbestände, an denen nette Promoter Passanten beispielsweise für die Aufklärung über eine jahrzehntelange Massenmanipulation anwerben. Dabei geht es in jedem Fall ausschließlich um das Generieren von Adressen.

### Call-Center

Die Akquise der Kontakte kann und sollte durch unser hauseigenes Call-Center übernommen werden. Somit sparen Sie Zeit und überlassen das Telefonieren Dritten.

## Erklärung zu b)

Der Aufklärungsfilm ist das Highlight und Kernstück des Vertriebsalltages. Ziel eines jeden Vertriebspartners muss es sein, so viele wie nur möglich Filmvorführungen täglich, wöchentlich und auch monatlich zu praktizieren. Denn je mehr Menschen aufgeklärt werden, umso mehr Kunden und infolge auch umso mehr Mitarbeiter entstehen.

Der Film wird über folgende Personen Dritten vorgeführt und hierdurch verbreitet:

- Reine Empfehlungsgeber beispielsweise motivierte Kunden, die die Informationen an gute Bekannte weiterreichen,
- Assistenten, die ein dauerhaftes Zweiteinkommen durch Vorführung des Aufklärungsfilms vor Bekannten und Dritten (Empfehlungen oder Termine durch ihren Strukturhöheren) erzielen und
- Assistenten, die die Laufbahn zum Fachberater gemäß Karriereplan anstreben.

In jedem Fall werden Interessenten erzeugt und entsteht ein zusätzlicher Beratungsbedarf.

### 1. Schritt: Aufklärungsfilm vorführen

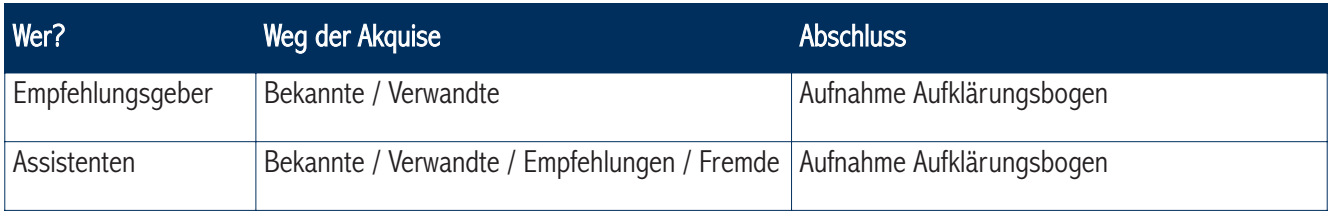

## 2. Schritt: Produktfilm vorführen und Abschluss

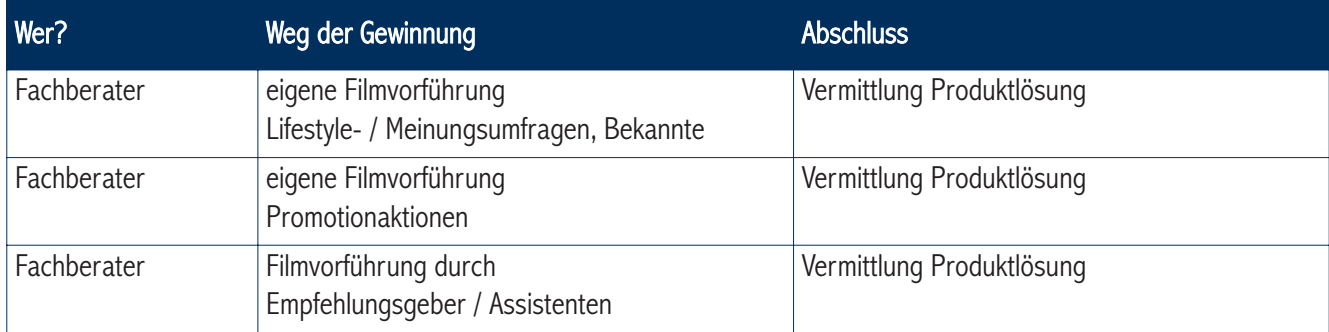

## 3. Schritt: Aktive Mitarbeit in Sachen Aufklärung

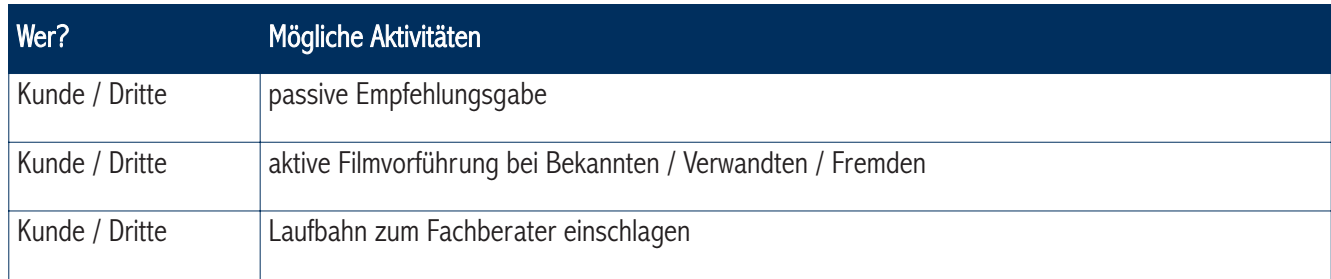

## Kommunikation - das Grundwissen

Was treibt den Menschen an?

## Neu-GIER

Was macht so richtig neugierig?

Andeutungen machen und dann nichts mehr sagen Alles Ungewöhnliche, alles nicht Normale Wegschieben (das ist aber nichts für dich…) Begeisterung (wenn ich brenne, brennt meine Umgebung; wenn ich penne,….)

Was macht jemand, der neugierig ist?

Er stellt Fragen! Fragen sind das Zeichen, dass der Fisch angebissen hat.

Wie sollte man mit Fragen umgehen?

Denn:

Wer fragt, lenkt das Gespräch, erhält Informationen und ist dann ggf. nicht mehr neugierig; wer fragt ist Chef im Ring, wer redet sät, wer fragt erntet.

Sollte man deshalb alle Fragen beantworten? NEIN!

Fragen immer mit Gegenfragen beantworten - ein Beispiel:

(Frage) Kannst du mir das erklären?

(Antwort) Ja, könnte ich, aber Du willst das doch sicherlich genau erfahren - oder? (Ja) Deshalb….

\_\_\_\_\_\_\_\_\_\_\_\_\_\_\_\_\_\_\_\_\_\_\_\_\_\_\_\_\_\_\_\_\_\_\_\_\_\_\_\_\_\_\_\_\_\_\_\_\_\_\_\_\_\_\_\_\_\_\_\_\_\_\_\_\_\_\_\_\_\_\_\_\_\_\_\_\_\_\_\_\_\_\_\_\_\_\_\_\_\_\_\_\_\_\_\_\_\_\_\_

\_\_\_\_\_\_\_\_\_\_\_\_\_\_\_\_\_\_\_\_\_\_\_\_\_\_\_\_\_\_\_\_\_\_\_\_\_\_\_\_\_\_\_\_\_\_\_\_\_\_\_\_\_\_\_\_\_\_\_\_\_\_\_\_\_\_\_\_\_\_\_\_\_\_\_\_\_\_\_\_\_\_\_\_\_\_\_\_\_\_\_\_\_\_\_\_\_\_\_\_

\_\_\_\_\_\_\_\_\_\_\_\_\_\_\_\_\_\_\_\_\_\_\_\_\_\_\_\_\_\_\_\_\_\_\_\_\_\_\_\_\_\_\_\_\_\_\_\_\_\_\_\_\_\_\_\_\_\_\_\_\_\_\_\_\_\_\_\_\_\_\_\_\_\_\_\_\_\_\_\_\_\_\_\_\_\_\_\_\_\_\_\_\_\_\_\_\_\_\_\_

\_\_\_\_\_\_\_\_\_\_\_\_\_\_\_\_\_\_\_\_\_\_\_\_\_\_\_\_\_\_\_\_\_\_\_\_\_\_\_\_\_\_\_\_\_\_\_\_\_\_\_\_\_\_\_\_\_\_\_\_\_\_\_\_\_\_\_\_\_\_\_\_\_\_\_\_\_\_\_\_\_\_\_\_\_\_\_\_\_\_\_\_\_\_\_\_\_\_\_\_

\_\_\_\_\_\_\_\_\_\_\_\_\_\_\_\_\_\_\_\_\_\_\_\_\_\_\_\_\_\_\_\_\_\_\_\_\_\_\_\_\_\_\_\_\_\_\_\_\_\_\_\_\_\_\_\_\_\_\_\_\_\_\_\_\_\_\_\_\_\_\_\_\_\_\_\_\_\_\_\_\_\_\_\_\_\_\_\_\_\_\_\_\_\_\_\_\_\_\_\_

Worte, die man streichen sollte:

"Nein, ich…"

Besser: "Ja, aber" - Methode…

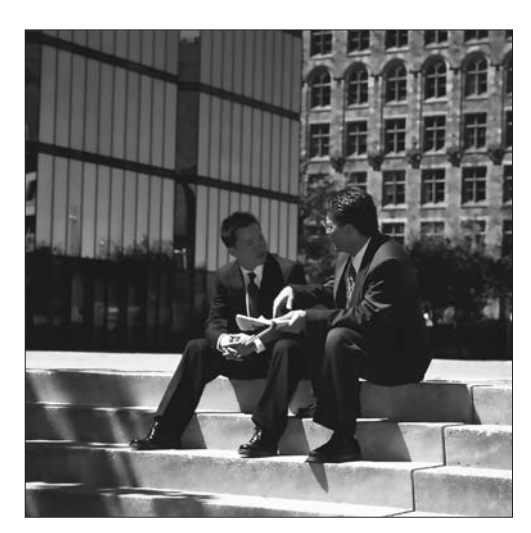

# Notizen

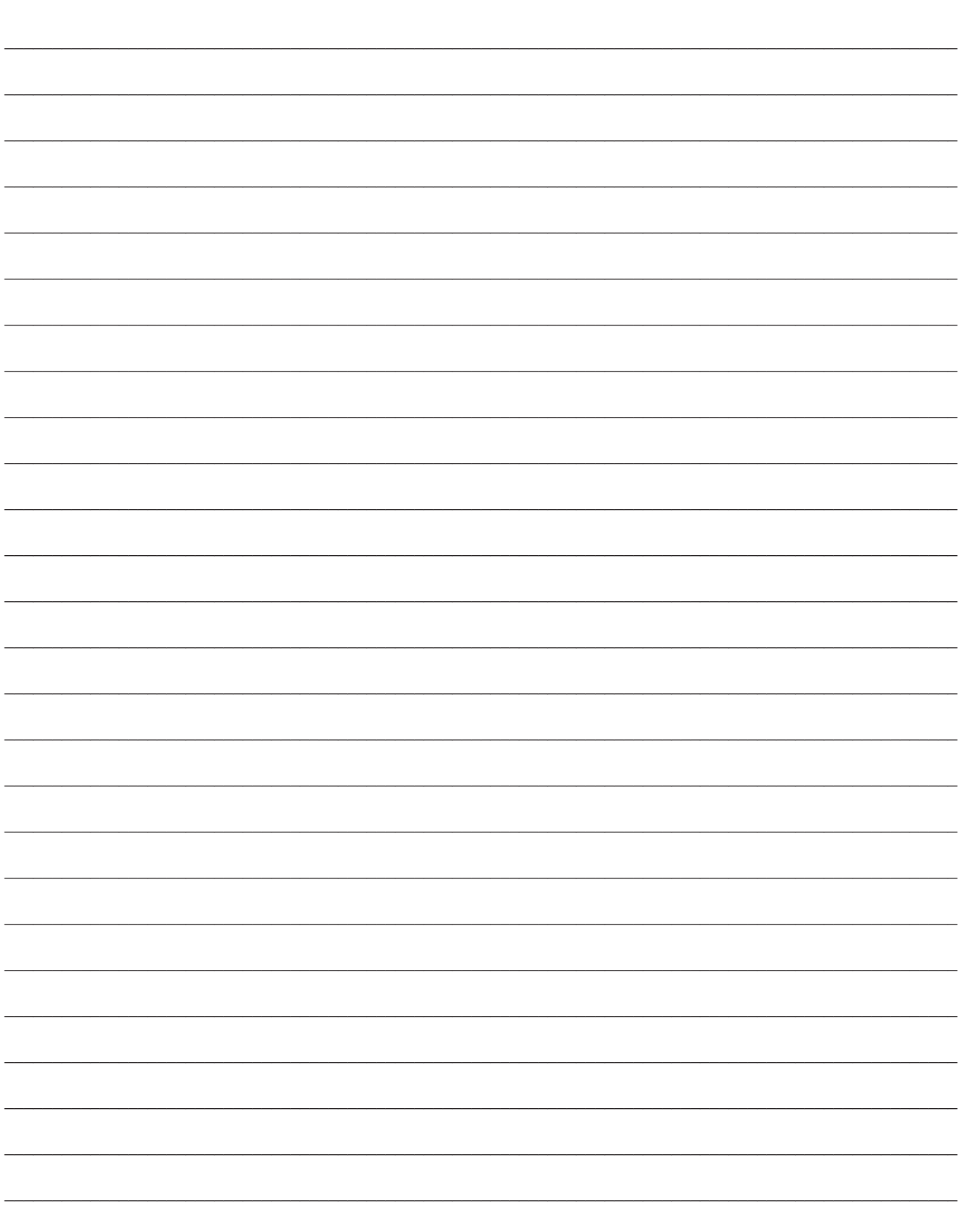

## Was gilt es in Terminen grundsätzlich zu beachten:

- $\supseteq$  Lieblingsplatz
- $\supset$  Sitzordnung
- Keinen im Rücken sitzen lassen
- $\supset$  Händedruck
- Lächeln
- $\blacktriangleright$  Klingeln
- $\supset$  Pünktlichkeit
- $\supset$  Revierzone
- $\supset$  Kinder (für Ruhe sorgen)
- $\supset$  Kleidung / Koffer

## Hinweis zur Sitzordnung

Achten Sie darauf, dass Sie immer neben Ihrem Kunden sitzen oder gegenüber, wobei gegenüber teilweise schlecht ist, wenn Sie etwas ausschreiben (da kaum lesbar auf dem Kopf - oder Sie lernen, auf dem Kopf lesbar für Ihren Gegenüber zu schreiben). Dabei sollte der Kunde links von Ihnen sitzen (wenn Sie Linkshänder sind dann rechts neben Ihnen). Somit ist ihm ein offener Blick auf Ihre Unterlagen und Aufzeichnungen möglich.

## Pausen

Fragen Sie in bestimmten Situationen nach einem Getränk - wenn Sie beispielsweise Ruhe in den Termin bringen oder auch signalisieren möchten, dass Sie noch lange nicht am Ende sind.

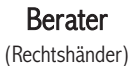

Assistent

(falls vorhanden)

\_\_\_\_\_\_\_\_\_\_\_\_\_\_\_\_\_\_\_\_\_\_\_\_\_\_\_\_\_\_\_\_\_\_\_\_\_\_\_\_\_\_\_\_\_\_\_\_\_\_\_\_\_\_\_\_\_\_\_\_\_\_\_\_\_\_\_\_\_\_\_\_\_\_\_\_\_\_\_\_\_\_\_

\_\_\_\_\_\_\_\_\_\_\_\_\_\_\_\_\_\_\_\_\_\_\_\_\_\_\_\_\_\_\_\_\_\_\_\_\_\_\_\_\_\_\_\_\_\_\_\_\_\_\_\_\_\_\_\_\_\_\_\_\_\_\_\_\_\_\_\_\_\_\_\_\_\_\_\_\_\_\_\_\_\_\_

\_\_\_\_\_\_\_\_\_\_\_\_\_\_\_\_\_\_\_\_\_\_\_\_\_\_\_\_\_\_\_\_\_\_\_\_\_\_\_\_\_\_\_\_\_\_\_\_\_\_\_\_\_\_\_\_\_\_\_\_\_\_\_\_\_\_\_\_\_\_\_\_\_\_\_\_\_\_\_\_\_\_\_

\_\_\_\_\_\_\_\_\_\_\_\_\_\_\_\_\_\_\_\_\_\_\_\_\_\_\_\_\_\_\_\_\_\_\_\_\_\_\_\_\_\_\_\_\_\_\_\_\_\_\_\_\_\_\_\_\_\_\_\_\_\_\_\_\_\_\_\_\_\_\_\_\_\_\_\_\_\_\_\_\_\_\_

\_\_\_\_\_\_\_\_\_\_\_\_\_\_\_\_\_\_\_\_\_\_\_\_\_\_\_\_\_\_\_\_\_\_\_\_\_\_\_\_\_\_\_\_\_\_\_\_\_\_\_\_\_\_\_\_\_\_\_\_\_\_\_\_\_\_\_\_\_\_\_\_\_\_\_\_\_\_\_\_\_\_\_

\_\_\_\_\_\_\_\_\_\_\_\_\_\_\_\_\_\_\_\_\_\_\_\_\_\_\_\_\_\_\_\_\_\_\_\_\_\_\_\_\_\_\_\_\_\_\_\_\_\_\_\_\_\_\_\_\_\_\_\_\_\_\_\_\_\_\_\_\_\_\_\_\_\_\_\_\_\_\_\_\_\_\_

\_\_\_\_\_\_\_\_\_\_\_\_\_\_\_\_\_\_\_\_\_\_\_\_\_\_\_\_\_\_\_\_\_\_\_\_\_\_\_\_\_\_\_\_\_\_\_\_\_\_\_\_\_\_\_\_\_\_\_\_\_\_\_\_\_\_\_\_\_\_\_\_\_\_\_\_\_\_\_\_\_\_\_

**Tisch** 

Kunde (Entscheidungsträger)

Kunde (Partner/in)

## Das Beratungsgespräch - Einleitung

## Persönliche Vorstellung

"Mein Name ist ..., ich bin ... Jahre jung, [Familienstand, eventuell Kinder]. Von Hauptberuf bin ich …, so dass ich einem ganz normalen Beruf nachgehe."

"Darf ich Sie an dieser Stelle bitten, auch ein paar Worte über sich zu sagen?"

Hinweis: Gegenüber ausreden lassen, Interesse durch Nachfragen zeigen.

## **Einleitung**

### Identifikation

"Ich hatte mit Finanzen und Kapitalanlagen eigentlich nichts am Hut. Ich bin zur Bank, wo ich mein Konto hatte und habe geglaubt, was die mir erzählt haben."

### Angriff

"Später habe ich festgestellt, dass es den meisten so geht. Sie haben wenig Zeit und Lust, sich mit der Thematik ernsthaft auseinander zu setzen."

### Bekennung

"Wenn ich ehrlich bin, ging es mir ganz genauso. Auch ich vertraute dem ersten Besten, ohne die Dinge zu hinterfragen."

### Lösung

"Als ich jedoch die Firma CARPEDIEM und Der Freie Berater kennenlernte und von diesen aufgeklärt wurde, wusste ich, dass ich es hätte besser machen können. Ich war von der Aufklärungsarbeit so begeistert, dass ich mich entschloss, auch andere aufzuklären.

Und so sitze ich heute hier bei Ihnen, weil ich diesen Entschluss in die Tat umgesetzt und bis heute auch keine Minute bereut habe.

Sie haben ja den Aufklärungsfilm von Der Freie Berater gesehen - Ihr Feedback habe ich gelesen… (Übergang Produktverkauf anhand Broschüre / Verkaufshilfe)

## Das Beratungsgespräch - Verkaufshilfe Kernaussage

(nach Warm up und Einleitung)

[Verkaufshilfe Aufklärungsaktion - Ihre Meinung ist uns wichtig zur Hand nehmen]

"Kommen wir nochmals zurück zu dem Aufklärungsfilm - Sie erinnern sich noch an die Kernaussage?"

(Ja)

"8% minus 3% minus 30% ergibt 2,6% - also ausgehend von einer unterstellten 8%-igen Bruttorendite müssen für die Inflation mindestens 3% in Abzug gebracht werden und für die Steuern nochmals rund 30% (von 8% = 2,4%), so dass aus 8% Brutto lediglich 2,6% Netto verbleiben. Das ist verstanden worden?"

(Ja)

"Prima, dann lassen Sie uns doch mal ausrechnen, was das in Zahlen für Sie persönlich bedeutet."

[Stift reichen und Kunden selbst ausfüllen lassen bzw. Zahlen diktieren, Finanzrechner zur Hand nehmen]

"Welche Sparrate können Sie monatlich leisten bzw. leisten Sie derzeit bereits?"

(… Euro)

Ok, dann tragen Sie das bitte an der Stelle mal ein. Und wie viele Jahre verbleiben Ihnen bis zum Renteneintritt?"

(... Jahre)

"Ok, das können Sie auch gleich eintragen. Daraus ergibt sich ein Endkapital von [berechnen und diktieren] …. Euro - auch das können Sie dort eintragen.

Dieses Kapital legen Sie dann für Ihre Versorgung zu einem Anlagezins von 5% jährlich an, das ist für einen Kapitalerhalt ausreichend - und erreichen hierdurch ein Versorgungskapital von [berechnen und diktieren] … Euro p.a. bzw. monatlich [berechnen und diktieren] … Euro. Ist das in Ihren Augen ausreichend?"

(Wohl kaum)

"Und diese Versorgung erreichen Sie nur bei der unterstellten 8%-igen Bruttorendite - haben Sie diese überhaupt?"

(Ja) "Welche Rendite erzielen Sie?" [...] "Gut, dann rechnen wir mal Ihren Fall genau aus." [Tabelle 2 in Verkaufshilfe "Kernaussage"]

(Nein)

"Somit ist Ihre Versorgung also noch um einiges geringer. Welche Möglichkeiten bestehen grundsätzlich?"

[auf untere Punkte der Verkaufshilfe verweisen]

"Können Sie Ihren Einsatz erhöhen? - Dieser dürfte begrenzt sein."

(Nein)

"Können Sie die Laufzeit bis zum Renteneintritt verlängern? - Diese ist sicherlich fest bestimmt."

(Nein)

"Also verbleibt nur, eine höhere Rendite anzustreben - das ist die einzig veränderbare Variable."

(Stimmt)

## Das Beratungsgespräch - Verkaufshilfe Kernaussage

"Es gibt keinen anderen Weg! Lassen Sie uns doch einmal errechnen, welche Rendite Sie persönlich brauchen.

[auf Seite 2 der Verkaufshilfe "Kernaussage" gehen]

"Welche Summe würde Ihnen monatlich als Zusatzrente heute genügen bzw. was wäre Ihr Ziel?"

(… Euro)

"Bleibt es bei den vorhin genannten Jahren bis zum Renteneintritt und dem möglichen Einsatz?"

(Ja)

"Diese Zusatzversorgung entspricht bei Berücksichtigung einer 3%-igen Inflation und einer Laufzeit von ... Jahren einen Betrag von [berechnen und diktieren] ... Euro monatlich, das sind jährlich [berechnen und diktieren] ... Euro.

Hierfür benötigen Sie ein Versorgungskapital in Höhe von [berechnen und diktieren] ... Euro. Wir gehen hier von einem 5% igen Anlagezins zum Kapitalerhalt aus.

Berücksichtigen wir auch die Steuer, hier unterstellt 25% des Gesamtauszahlungsbetrages [Hinweis: 30% der Rendite lt. Formel sind aufgerundet aus Abgeltungssteuer bzw. pers. Einkommenssteuer; hier näherungsweise 25%, da bei dieser Betrachtung auch bezogen auf Eigeneinsatz], dann ergibt sich ein Versorgungskapital in Höhe von [berechnen und diktieren] ... Euro.

"Daraus ergibt sich somit eine zwingende Rendite von [berechnen und diktieren] …%. Was denken Sie jetzt?"

(Wahnsinn)

[Text der Verkaufshilfe folgen]

"Deshalb lautet unser Motto, entweder richtig oder gar nicht. Nur chancenreiche Anlagen führen Sie zum Ziel, alles andere können Sie sich sparen."

"Interressiert Sie eine chancenreiche Anlage?"

(klar)

"Prima, das dachte ich mir. Für die Produktlösung habe ich wieder einen Film für Sie, dann erhalten Sie alles direkt aus erster Hand. Lassen Sie uns diesen einfach gemeinsam anschauen."

[Film einlegen]

### Im Anschluss an den Film:

[Abschlussfrage vom Film wiederholen]

"Ja Herr/Frau …., wann wollen Sie also mit einem vernünftigen Vermögensaufbau beginnen. Zum 01… oder 01…?"  $[\ldots]$ 

"Dann stellt sich nur noch die Frage, wer sich um die Umschichtung Ihrer bestehenden Verträge kümmert, wollen Sie das selbst in die Hand nehmen oder - das können wir Ihnen anbieten, soll sich unser Anwalt darum kümmern - der dann auch gleich prüft, ob alles richtig ausgezahlt wurde und dass das Geld an die richtige Stelle gelangt?"

[…]

"Für diese Dienstleistung berechnet Ihnen der Anwalt ... Euro für den ersten sowie ... Euro für jeden weiteren Vertrag, maximal jedoch ... Euro. Ist das ok für Sie?

Gut dann holen Sie doch mal Ihren Ordner mit Ihren Verträgen, dass wir das Ganze angehen können…"

## Was ist eine Unternehmensbeteiligung?

Eine Unternehmensbeteiligung (auch Beteiligung, geschlossener Fonds oder Vermögensanlage genannt) ist eine unternehmerische Beteiligung finanzieller Art eines Anlegers an einer Gesellschaft.

### Wie funktioniert eine Unternehmensbeteiligung?

Eine Gesellschaft plant ein Projekt/Vorhaben/Konzept und sammelt das zur Umsetzung notwendige Kapital von privaten Investoren (Beteiligte) ein - anstatt sich einen Kredit von einer Bank zu holen. Die Investoren werden zu Mitgesellschaftern. Als Gesellschafter profitieren sie in Folge an der Wertsteigerung der Gesellschaft bzw. durch Gewinnausschüttungen entsprechend ihrer Beteiligungsquote.

### Welche Rechtsformen bestehen hier?

Die Vermögensanlagen unterscheiden sich durch ihre Rechtsform. Die für den Investor empfehlenswerteste ist die der KG-Beteiligung (KG= Kommanditgesellschaft). Eine Kommanditgesellschaft besteht aus mindestens zwei Gesellschaftern: Einem Komplementär (voll haftender Gesellschafter) und mindestens einem Kommanditisten (haftet nur mit seiner Einlage).

Der Investor wird bei einer KG-Beteiligung Kommanditist und haftet demnach nur mit seiner Einlage. Die Investoren können als Direktkommanditist beitreten und werden in diesem Fall persönlich namentlich ins Handelsregister als Mitgesellschafter eingetragen.

Daneben gibt es die einfachere Variante des Beitritts als Treugeber, welche sich bei Publikumsfonds durchgesetzt hat. In diesem Fall schließen die Investoren einen Treuhandvertrag mit einem Treuhänder (Wirtschaftsprüfer, Steuerberater, Rechtsanwalt), der im Handelsregister eingetragen wird und für seine Treugeber ein Treugeberregister führt. Der Treuhänder erhöht seinen Anteil jeweils gemäß der gesamten Zeichnungssumme aller Treugeber. Die Treugeber sparen sich dabei die Kosten und den Aufwand für die notarielle Bevollmächtigung für die Handelsregistereintragung. Ein Unterschied in Rechten und Pflichten besteht ansonsten zwischen den beiden Varianten nicht.

Kommanditisten haben generell Mitsprache- und Kontrollrechte. Sie können auf allen jährlichen Gesellschafterversammlungen anwesend sein und dementsprechend die Richtung der Gesellschaft mit bestimmen.

Der Treuhandvertrag ist immer Teil des Verkaufsprospektes.

### Hinweis:

Die GarantieHebelPlan ist eine Vermögensanlage in Form einer Kommanditbeteiligung.

Die GarantieHebelPlan investiert Eigenkapital zzgl. dem zweifachen Fremdkapital in zumindest zu 80% kapitalgesicherte Zielinvestments (Policen und/oder Investmentfonds).

Der Anleger beteiligt sich als Treugeber indirekt über eine Treuhandkommanditistin an der Gesellschaft. Die Anleger haben als Treugeber Mitbestimmungs- und Kontrollrechte. Die jährlich stattfindende Gesellschafterversammlung entscheidet

## Basiswissen Beteiligung

mungs- und Kontrollrechte. Die jährlich stattfindende Gesellschafterversammlung entscheidet über Zielanlagen und Hebeldarlehen auf Vorschlag der Geschäftsführung.

### Risiko

Grundsätzlich besteht bei jeder Unternehmensbeteiligung ein Totalverlustrisiko. Doch das eigentliche Risiko einer Beteiligung sind die Zielinvestments bzw. das Projekt, in das laut Plan investiert werden soll. Hier unterscheiden sich die vielen Beteiligungen enorm, denn es ist nicht jede Beteiligung genauso risikoreich oder sicher wie die andere. So muss man sich immer die Frage stellen, wie sicher die laufenden Einnahmen einer Fondsgesellschaft sind, aus denen in aller Regel auch alle laufenden Kosten getragen werden müssen und wie sicher ein lukrativer Abverkauf der Zielanlagen gegeben ist.

### Hinweis:

Das Risiko der GarantieHebelPlan besteht in einer ausbleibenden Zinsdifferenz. Verluste innerhalb der Zielanlagen sind aufgrund der Kapitalgarantie weitgehend ausgeschlossen.

Grundsätzlich besteht bei jeder Beteiligung ein Totalverlustrisiko. Die Wahrscheinlichkeit, zu der dieser eintreten würde, ist bei der Garantie Hebel Plan AG & Co. KG nur gering gegeben.

## Blindpool

Unter einem Blindpool versteht man Vermögensanlagen, bei denen die genauen Zielinvestments nicht konkret definiert oder beschrieben sind. In diesem Fall erteilen die Investoren dem Fondsmanagement quasi einen Freibrief für Investitionen. Im besonderen ist hier zu unterscheiden zwischen Absichtserklärungen (wir beabsichtigen hier und da zu investieren..) und Verbindlichkeiten (wir werden hier und da investieren).

In einigen Fällen - beispielsweise Immobilienfonds - steht zur Prospekterstellung nicht fest, in welche Immobilien investiert wird, da die Angebote noch nicht vorlagen oder erst später eingeholt werden können. In diesem Fall muss es zumindest Investitionskriterien geben, die dem Investor so genau wie nur möglich sagen, in welche Zielinvestments definitiv und verbindlich investiert wird. Ansonsten ist von einer Beteiligung abzuraten.

### Hinweis:

Bei der GarantieHebelPlan handelt es sich zwar um einen Blindpool, - weil die Zielanlagen heute über die gesamte Beteiligungsdauer nicht verbindlich genannt werden können - jedoch werden zur Sicherheit der Anleger konkrete Investitionskriterien im Gesellschaftsvertrag genannt und damit die Zielanlagen sehr stark eingegrenzt.

### Weichkosten

Unter Weichkosten versteht der Kenner die anfänglich entstehenden Kosten innerhalb der Beteiligung. Im Markt üblich sind durchaus 10 bis 20 Prozent, alles darunter ist natürlich anlegerfreundlicher.

#### Hinweis:

Die Weichkosten der GarantieHebelPlan sind die geringsten im Markt (5% des Beteiligungskapitals)!

### Laufende Kosten

Bei jeder Beteiligungsgesellschaft fallen für die Verwaltung jährlich Kosten an. Diese differieren stark am Markt. Meist werden 1 - 2,5% genannt. Doch der Prozentsatz allein ist nicht aussagekräftig, vielmehr gilt es auf die Bezugsgröße zu achten. Immerhin ist es ein großer Unterschied, ob der Prozentsatz (bei Beteiligungen mit ratierlichen Sparern) auf die Zeichnungssumme oder lediglich auf die tatsächlich eingezahlte Einlagen berechnet wird.

### Hinweis:

Die laufenden Kosten sind mit 1,4 % netto im Marktvergleich ebenfalls gering und beziehen sich lediglich auf das jeweils zum 31.12. eines Kalenderjahres eingezahlte Kapital.

### Liquiditätsreserve

Bestimmte Fonds müssen eine Liquiditätsreserve halten. Dies ist eigentlich immer dann der Fall, wenn eine Beteiligung nur Einmalanlagen einsammelt und diese nahezu vollständig in ein Projekt investiert, aus dem jährlich kein Ertrag entsteht oder ein zu geringer. Denn die Gesellschaft hat laufende Kosten zu tragen, für die Liquidität notwendig ist. In Wahrheit werden also die Reserven für die kommenden laufenden Kosten gebildet.

Hinweis: Wenn eine Beteiligung angenommen 15% Weichkosten hat und zusätzlich eine Liquiditätsreserve von 15% bildet, dann landen vom Kapital des Anlegers nur 70% in den Zielanlagen. Will der Anleger dann 8% jährliche Ausschüttungen realisieren, dann müsste der Fonds bei angenommenen laufenden Kosten von 1% der Zeichnungssumme bereits mindestens 9% einnehmen - 9% bezogen auf die Investitionssumme der Anleger, investiert sind aber lediglich 70% dieser Investitionssumme. 9% auf diese Investitionssumme der Anleger entsprechen jedoch 12,86% auf die Investitionssumme des Fonds. So gesehen ein waghalsiges Spiel.

### Hinweis:

Eine Liquiditätsreserve, die die Investitionssumme reduzieren würde, ist deshalb nicht notwendig, weil die GarantieHebel-Plan aufgrund der Ratensparer sowie der Investition in grundsätzlich verfügbare Zielanlagen immer über ausreichend Liquidität verfügt.

### Mittelverwendungskontrolleur

Der ggf. eingesetzte Mittelverwendungskontrolleur kontrolliert zusätzlich die Investition der Anlegergelder gemäß den Investitionsbestimmungen des Gesellschaftsvertrages. Dabei sollte man genau betrachten, wer allein oder gemeinsam zur weiteren Sicherung wann Zugriff auf die Anlegergelder hat. Bei aller positiver Lebenseinstellung ist dennoch eines sicher: Die kriminelle Energie kommt mit der Versuchung.

## Hinweis:

Als Mittelverwendungskontrolleur tritt eine Partnerschaft, bestehend aus 18 Rechtsanwälten, Steuerberatern und Wirtschaftsprüfern (gegründet bereits 1974!) ein. Dabei ist die Haftung nicht auf den einzelnen handelnden Partner begrenzt. Der Mittelverwendungskontrolleur muss die Investition in Zielanlagen nach Prüfung zusätzlich freigeben. Das Gesellschaftskonto wird als Gemeinschaftskonto (UND-Konto) geführt.

## Kapitalbindung

Bei nahezu allen Beteiligungen handelt es sich um mittel- bis langfristige Investments. Das Kernproblem: Eine Verfügbarkeit ist nicht gegeben. Bei Ausscheiden müssen Anleger kämpfen, überhaupt frühzeitig vor Auflösung der Gesellschaft Kapital zu sehen und wenn, dann meist nicht einmal die eingelegte Summe. Die Verfügbarkeit ist der Schwachpunkt aller Beteiligungen (uns ist nur eine Ausnahme bekannt!).

### Hinweis:

Eine langfristige Bindung des Kapitals ist bei der GarantieHebelPlan nicht gegeben. Im Gegenteil: Die GarantieHebelPlan bietet eine im Markt kein zweites Mal gegebene Verfügbarkeit. So können Anleger 12 Monate nach Beitritt jederzeit mit geringen Fristen auf Kapital plus Gewinne zugreifen.

## Agio

Die Anleger zahlen ein Aufgeld ähnlich dem Ausgabeaufschlag bei Investmentfonds als Abschlussgebühr.

### Hinweis:

Bei der GarantieHebelPlan fallen als einmalige Abschlusskosten die üblichen 5% Agio an. Der Anleger kann diese vorab per Einmalzahlung begleichen. Sofern er eine Verrechnung mit seinen ersten Sparraten wünscht, werden 6% berechnet.

## Protokollierung Basisgespräch

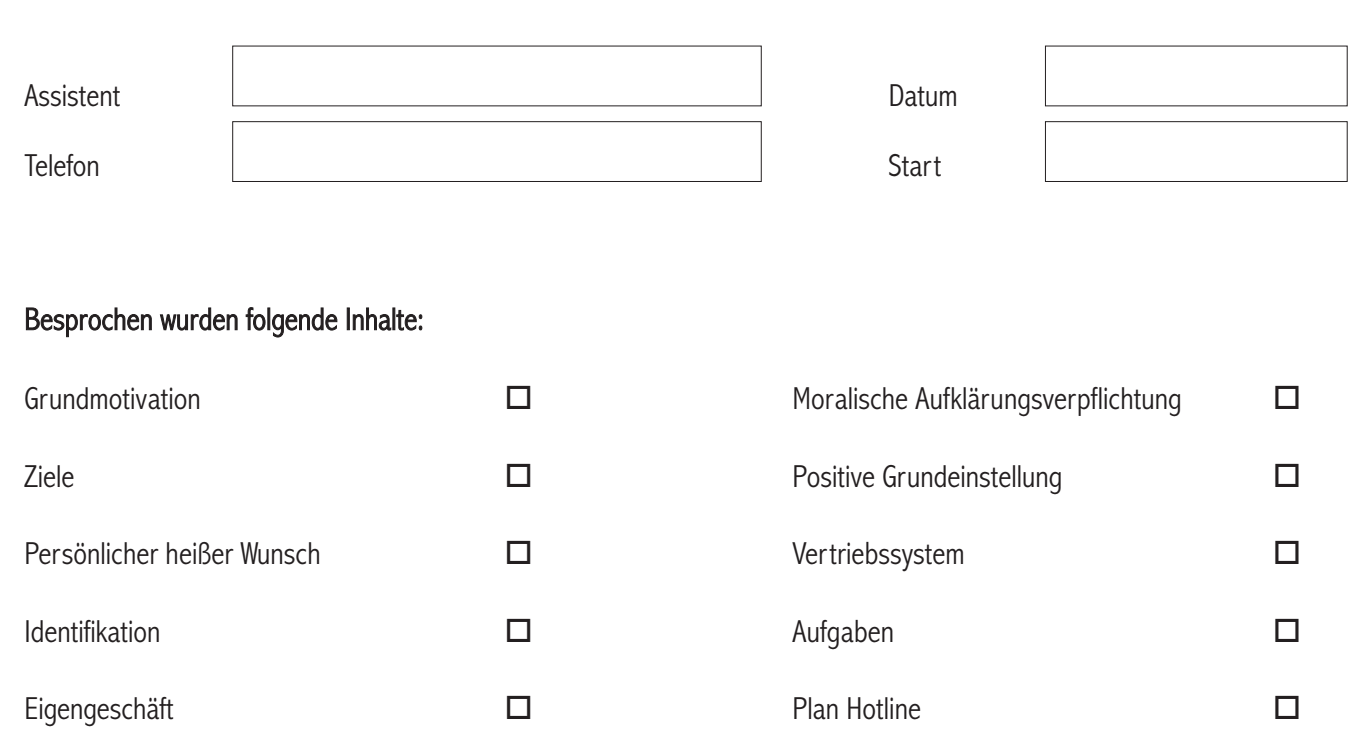

## Folgende Termine wurden festgelegt (Termine im Wochenplan eingetragen):

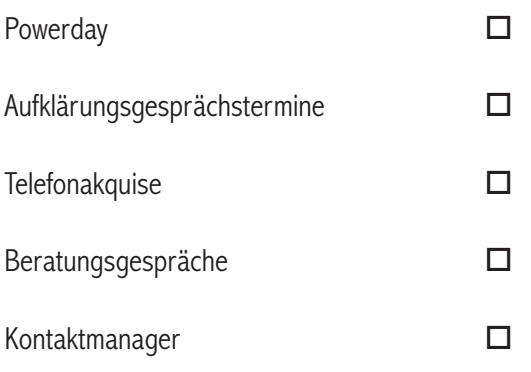

\_\_\_\_\_\_\_\_\_\_\_\_\_\_\_\_\_\_\_\_\_\_\_\_\_\_\_\_\_\_\_\_ \_\_\_\_\_\_\_\_\_\_\_\_\_\_\_\_\_\_\_\_\_\_\_\_\_\_\_\_\_\_\_\_\_\_\_\_\_\_\_\_\_

# CARPEDIEM LEBEN STATT ÜBERLEBEN